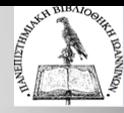

# Δημιουργία και διαχείριση βιβλιογραφίας με το Mendeley

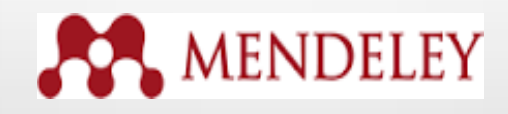

**Επιμέλεια: Θεοδώρα Τσώλη, Βιβλιοθηκονόμος MSc Ιούνιος 2019**

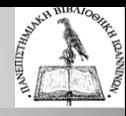

## **Περιεχόμενα**

- Τι είναι το εργαλείο Mendeley
- Δυνατότητες
- Δημιουργήστε την προσωπική σας βιβλιοθήκη
- Οργάνωση αναφορών και εγγράφων
- Δημιουργία αναφορών και βιβλιογραφία

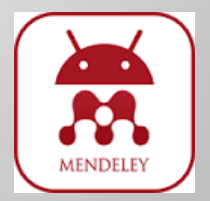

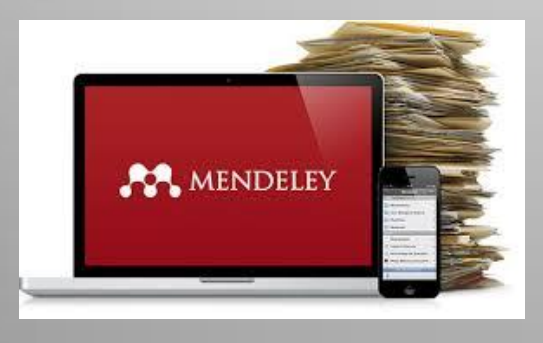

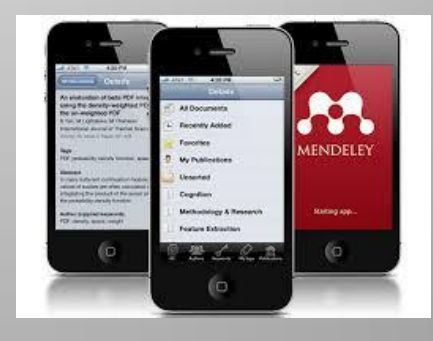

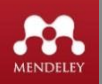

### **Τι είναι το Mendeley?**

- Δωρεάν διαθέσιμο στο διαδίκτυο πρόγραμμα διαχείρισης βιβλιογραφικών αναφορών (παρέχεται από τον εκδότη-διαθέτη Elsevier).
- Επιτρέπει τη διαχείριση, διαμοιρασμό, ανάγνωση, αναφορά των επιστημονικών σας εργασιών
- Δημιουργεί ένα δίκτυο έρευνας που επιτρέπει την online διαχείριση των εγγράφων σας και τη διασύνδεση με ομοϊδεάτες ερευνητές.

### **Χαρακτηριστικά**

- **Mendeley Desktop**: εφαρμογή στον υπολογιστή σας.
- **Mendeley Web**: το site από όπου έχετε πρόσβαση στην διαδικτυακή έκδοση της προσωπικής σας βιβλιοθήκης αναφορών και εγγράφων (Mendeley library).
- **Mendeley Cite**: εφαρμογή για το MSWord που επιτρέπει τη δημιουργία αναφορών σε συγχρονισμό με το Mendeley cloud ή με το Mendeley Desktop.
- **Sync**: η διαδικασία συγχρονισμού όλων των δεδομένων σας στις διάφορες συσκευές που χρησιμοποιείτε (desktop, laptop, iPad, iPhone).

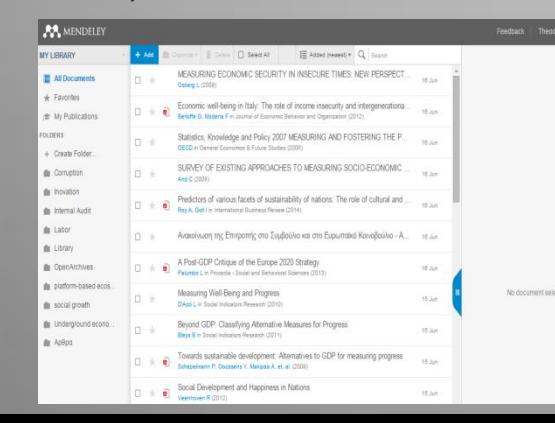

- **Web Importer:** ο σελιδοδείκτης που εγκαθιστάτε στον browser και σας επιτρέπει την άμεση εισαγωγή τεκμηρίων και αναφορών από οπουδήποτε.
- **Citation Plugin**: εφαρμογή που επιτρέπει να δημιουργείτε και να μορφοποιείται τις αναφορές και τη βιβλιογραφία με όποιο πρότυπο επιθυμείτε.

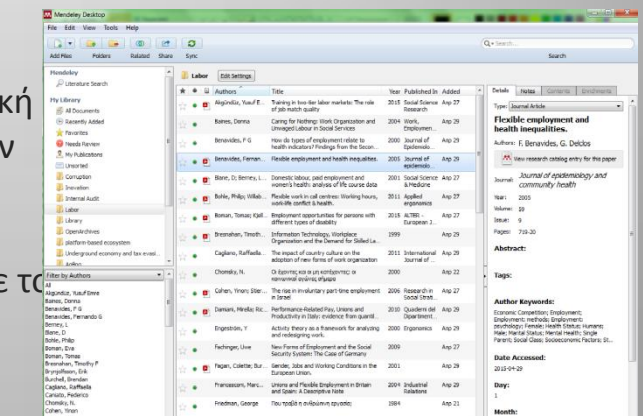

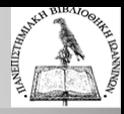

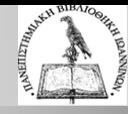

#### **Δυνατότητες**

Κατεβάστε την εφαρμογή δωρεάν σε Windows, Mac, Linux, iOS.

- Συγκεντρώνετε και αποθηκεύετε αρχεία pdf από τον υπολογιστή σας, από βάσεις δεδομένων ή άλλα εργαλεία όπως EndNote, Zotero, Refworks, κ.ά.
- Διαβάζετε και σημειώνετε στα έγγραφά σας από οπουδήποτε.
- Δημιουργείτε βιβλιογραφικές παραπομπές και βιβλιογραφία με όποιο πρότυπο επιθυμείτε και μετατρέπετε υφιστάμενες βιβλιογραφίες στο επιθυμητό πρότυπο.
- Δημοσιεύετε ή ανταλλάσσεται αναφορές ή άρθρα με άλλους συγγραφείς ή ομάδες.

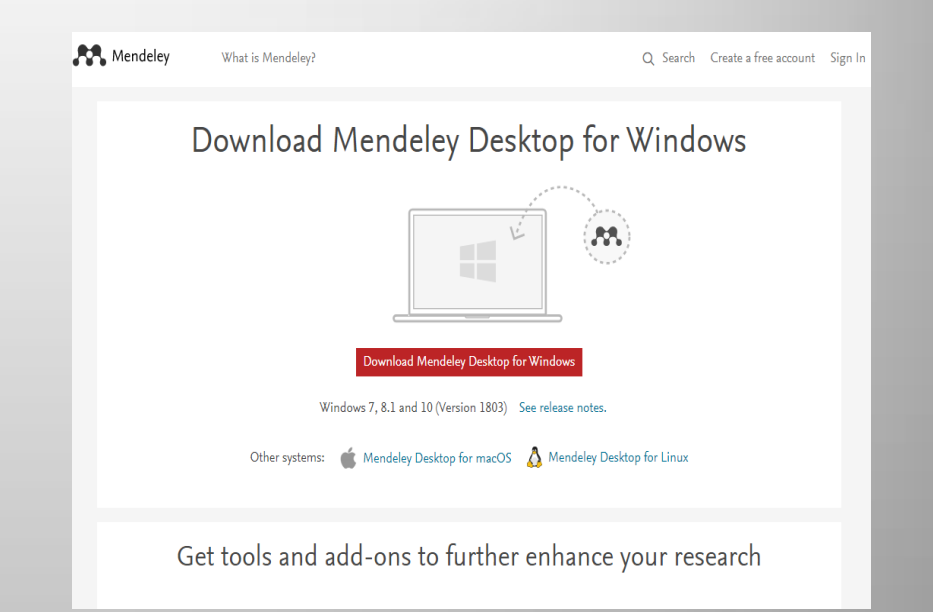

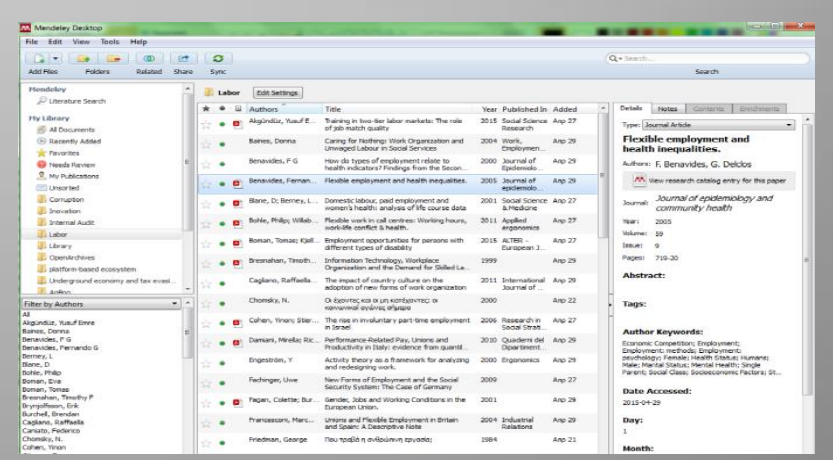

#### **Δημιουργήστε την προσωπική σας βιβλιοθήκη**

**Edit Settings** 

.<br>Akgündüz, Yusuf E

Benavides, Fernan...

Bohle, Philip: Willab.

Boman, Tomas: Kiell.

Bresnahan, Timoth...

Cagliano, Raffaella.

Damiani, Mirella: Ric...

Engeström, Y

Fachinger, Uwe

Fagan, Colette; Bur

Francesconi, Marc...

Friedman, George

Chomsky, N

Baines, Donna

Benavides, F G

Title

of job match quality

Blane, D; Berney, L... Domestic labour, paid employment and

work-life conflict & health.

different types of disability

Information Technology, Workplace

The impact of country culture on the

Οι έχοντες και οι μη κατέχοντες: οι

Performance-Related Pay, Unions and

Productivity in Italy: evidence from quantil...

Activity theory as a framework for analyzing

New Forms of Employment and the Social

Gender, Jobs and Working Conditions in the

Unions and Flexible Employment in Britain

and Spain: A Descriptive Note

Που τραβά η ανθρώπινη εργασία;

Security System: The Case of Germany

κοινωνικοί αγώνες σήμερα Cohen, Yinon; Stier... The rise in involuntary part-time employment

and redesigning work.

Furonean Union.

in Terapl

Αφού δημιουργήσετε δωρεάν ένα λογαριασμό στην ιστοσελίδα <https://www.mendeley.com/> μπορείτε να εγκαταστήσετε την εφαρμογή Mendeley Desktop στον υπολογιστή σας Αυτή είναι η προσωπική σας βιβλιοθήκη (Mendeley library) αναφορών και εγγράφων στην τοπική βάση

 $Q \star$  Search

Year Published In Added

2015 Social Science Anp 27

Anp  $29$ 

Ann 29

Anp  $29$ 

Ano  $27$ 

Ano 27

Ano 29

Anp 29

Anp 22

Ano 27

Ano 29

Ano 29

Anp  $27$ 

Anp 29

Anp  $29$ 

Anp 21

Research

Employmen.

Fridaminin

enideminin

& Medicine

ergonomics

European 1

2001 Social Science Ann 27

2004 Work.

2000 Journal of

2005 Journal of

2011 Applied

2015 ALTER -

2011 International

2006 Research in

2010 Ouaderni del

2000 Ergonomics

2004 Industrial

**Dalations** 

Social Strati.

Dipartiment...

**Journal of** 

1999

2000

2009

2001

1984

Search

Details Notes Contents Enrich

**Flexible employment and** 

Authors: F. Benavides, G. Delclos

community health

AA View research catalog entry for this paper

Journal of epidemiology and

health inequalities.

**pons** 

**Author Keywords:** 

**Date Accessed** 

2015-04-29

Day:

Month:

 $\mathbf{1}$ 

Economic Competition; Employment;

Encommendation of Employment:<br>
psychology; Female; Health Status; Humans;

Parent; Social Class; Socioeconomic Factors; St.

Male: Marital Status: Mental Health: Single

Type: Journal Article

Journal:

Year:

Teeriaan  $\overline{a}$ 

**Tags:** 

Volume: 59

**Abstract:** 

Pages: 719-20

 $\begin{array}{c|c|c|c|c|c} \hline \multicolumn{3}{c|}{\mathbf{C}} & \multicolumn{3}{c|}{\mathbf{X}} \end{array}$ 

(Mendeley Desktop).

Delated Chara  $C_{11}$ 

 $\mathbf{r}$ ာ

**Labor** 

 $\Box$ Authors

 $\bullet$   $\bullet$ 

Mendeley Desktop

 $\mathbb{R}$   $\mathbb{R}$  $\sqrt{6}$ l Ca ര

Add Files

**Mendeley** 

My Library

Literature Search

All Documents

**Eavorites** 

**E**l Uncorted

**Corruption** 

**The Inconstion** 

**Ill** Labor

**U** Library

**B** AnBon

**Filter by Authors** 

Baines, Donna

Benavides, F G

Berney, L

Boble, Philin

Boman, Eva

Boman, Tomas

Blane, D

Akgündüz, Yusuf Emre

Benavides, Fernando G

Bresnahan, Timothy H

Brynjolfsson, Erik

Burchell, Brendar

Cagliano, Raffaella

Caniato, Federico

Chomsky, N.

Cohen, Yinon

**Internal Audit** 

D OpenArchives

In platform-based ecosystem

Underground economy and tax evasi.

<sup>4</sup> Recently Added

<sup>2</sup> Needs Review

**R**. My Publications

File Edit View Tools Help

Enldere

Οργανώστε τα έγγραφά σας σε φακέλους και υποφακέλους

Training in two-tier labor markets: The role

Caring for Nothing: Work Organization and

health indicators? Findings from the Secon..

Flexible employment and health inequalities.

women's health: analysis of life course data

Flexible work in call centres: Working hours,

Employment opportunities for persons with

Organization and the Demand for Skilled La.

adoption of new forms of work organization

Unwaged Labour in Social Services

How do types of employment relate to

Αναζητήστε στο πλήρες κείμενο όλων των εγγράφων σας

Δείτε όλα τα έγγραφα ενός φακέλου. Επιλέξτε μια εγγραφή για να δείτε ολόκληρο το αρχείο.

Δείτε την εγγραφή του επιλεγμένου εγγράφου. Προσθέστε ετικέτες και σημειώσεις στο έγγραφο.

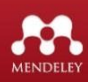

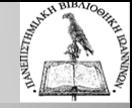

#### **Δημιουργήστε την προσωπική σας βιβλιοθήκη**

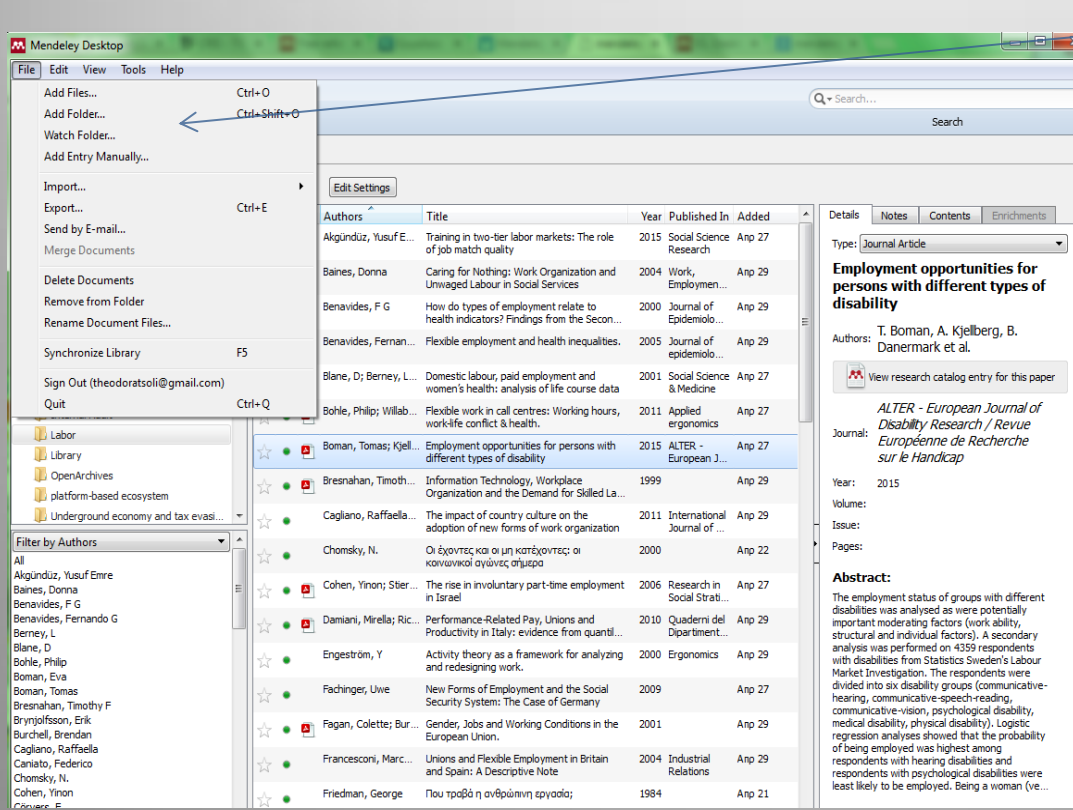

Εμπλουτίστε τη βιβλιοθήκη σας:

- Προσθέτοντας αρχεία ή φακέλους (Add file / Add folder) από τον υπολογιστή σας.
- Δημιουργώντας χειροκίνητα μια εγγραφή (Add entry manually).
- Σύροντας και αφήνοντας (drag & drop) αρχεία στο ανοιχτό παράθυρο του Mendeley.
- Εισάγοντας αρχεία από άλλα εργαλεία διαχείρισης π.χ. BibTeX, Zotero.
- Εισάγοντας αναφορές και έγγραφά από ηλεκτρονικές βάσεις δεδομένων με την εφαρμογή "Web Importer"

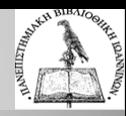

#### **Web Importer - Αποθηκεύστε έγγραφά καθώς εκτελείτε αναζήτηση σε βάσεις δεδομένων**

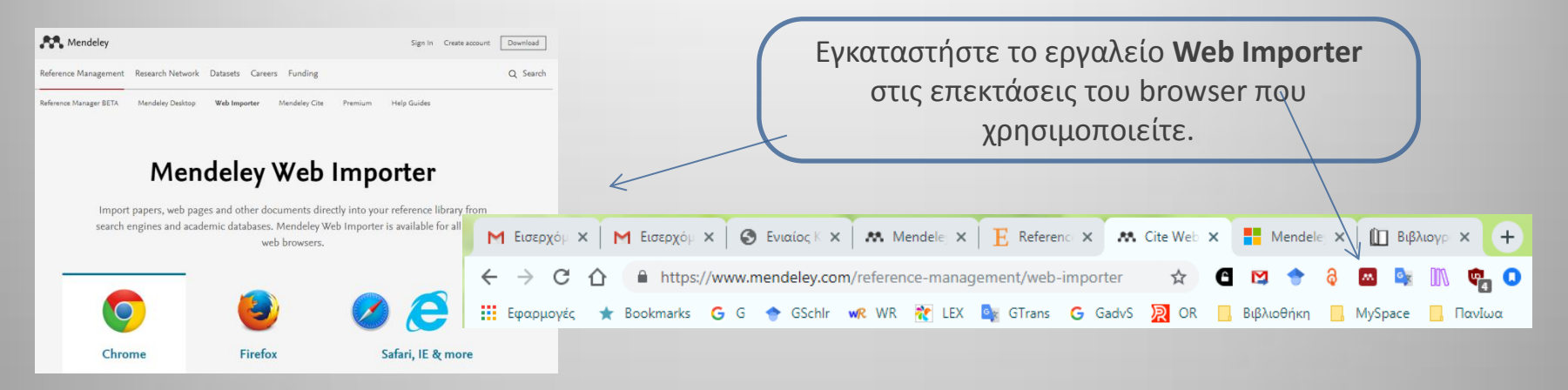

19-22.14.2015

Manly, Australia

Όταν κάνετε αναζήτηση σε κάποια βάση δεδομένων/αρχείο/μηχανή αναζήτησης o Web Importer σας επιτρέπει να μεταφέρεται αυτόματα τη βιβλιογραφική εγγραφή και το έγγραφο/αρχείο που σας ενδιαφέρει (αν είναι διαθέσιμο) στην προσωπική σας βιβλιοθήκη.

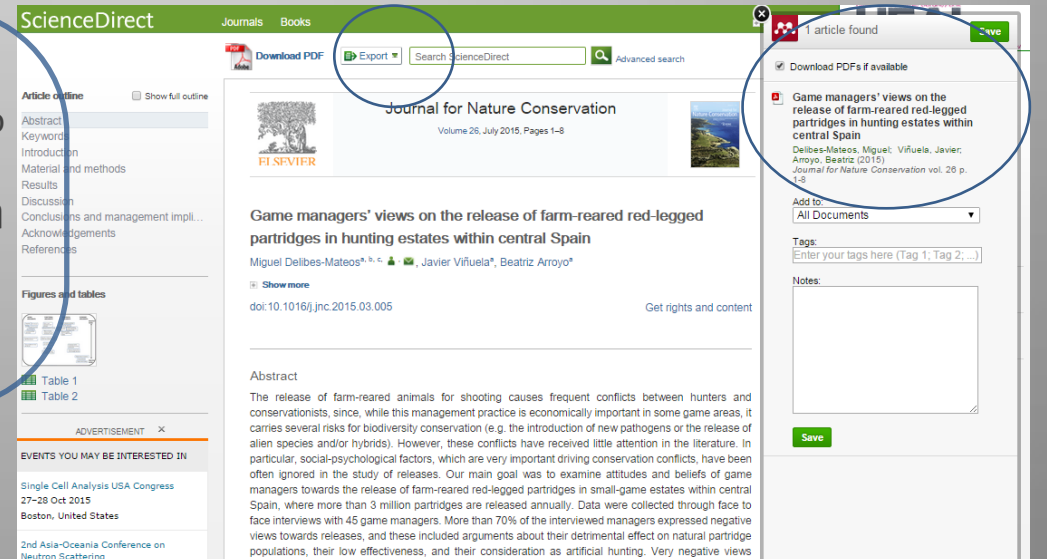

predominated among managers who had never released partridges (mostly those of non-commercial

estates), and were frequently expressed by those who released partridges occasionally. In contrast,

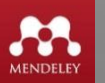

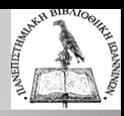

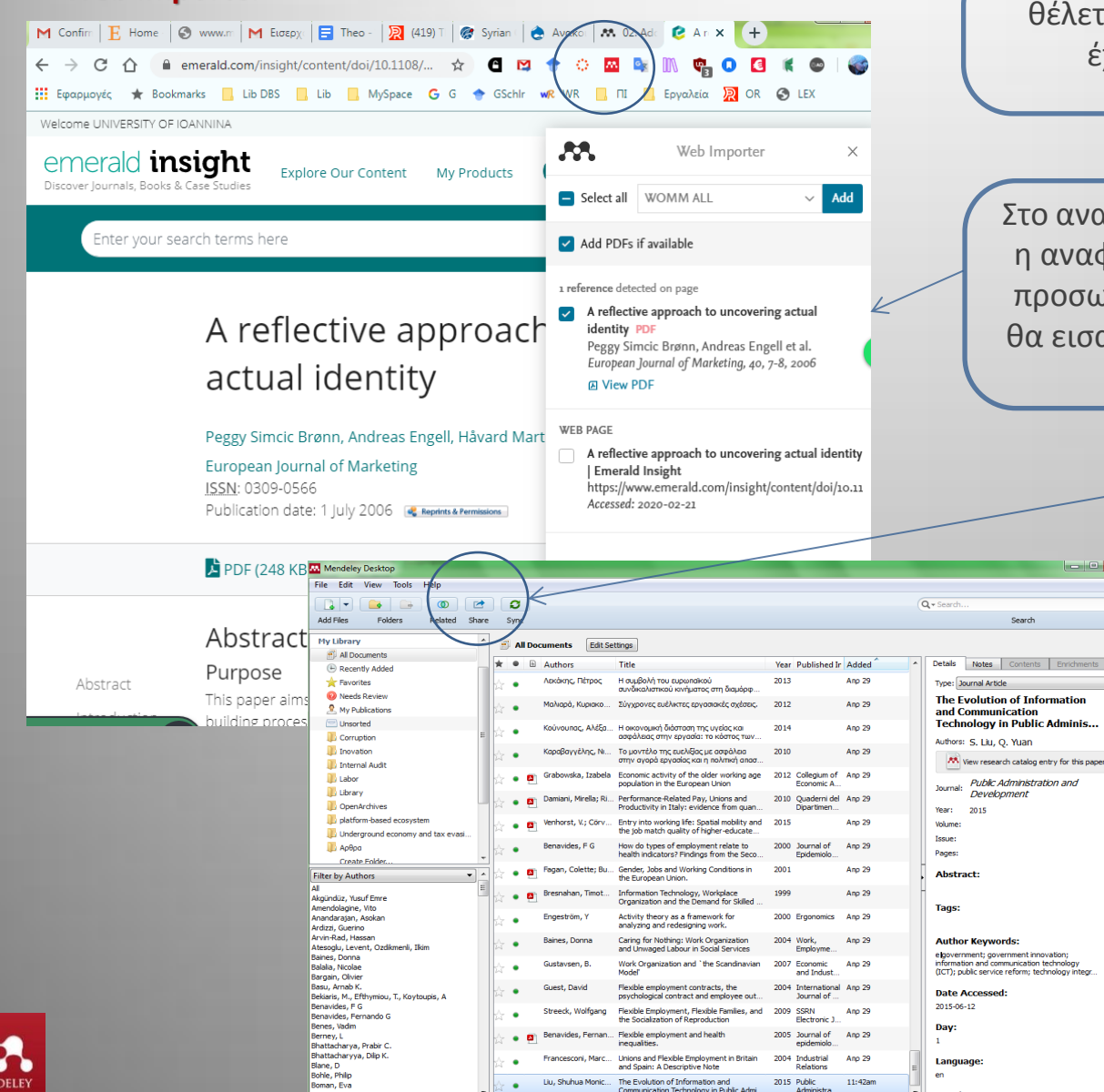

**Web Importer Aφού βρείτε το άρθρο ή την αναφορά που** θέλετε κάνετε κλικ στο bookmarklet που έχετε εγκαταστήσει στη γραμμή σελιδοδεικτών.

> Στο αναδυόμενο παράθυρο θα αποθηκευτεί η αναφορά και θα γίνει εισαγωγή της στην προσωπική σας βιβλιοθήκη Mendeley ενώ θα εισαχθεί και το αντίστοιχο pdf αρχείο αν είναι διαθέσιμο.

> > - 10 F

Με το κουμπί **Sync** συγχρονίζουμε τις αναφορές μας από όλες τις συσκευές που χρησιμοποιούμε ώστε να έχουμε πρόσβαση από παντού. Όλα τα νεοεισαχθέντα αρχεία καταχωρούνται στο φάκελο που επιλέγουμε και στο φάκελο "Recently Added».

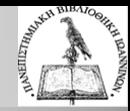

# **Οργάνωση βιβλιογραφικών αναφορών και εγγράφων**

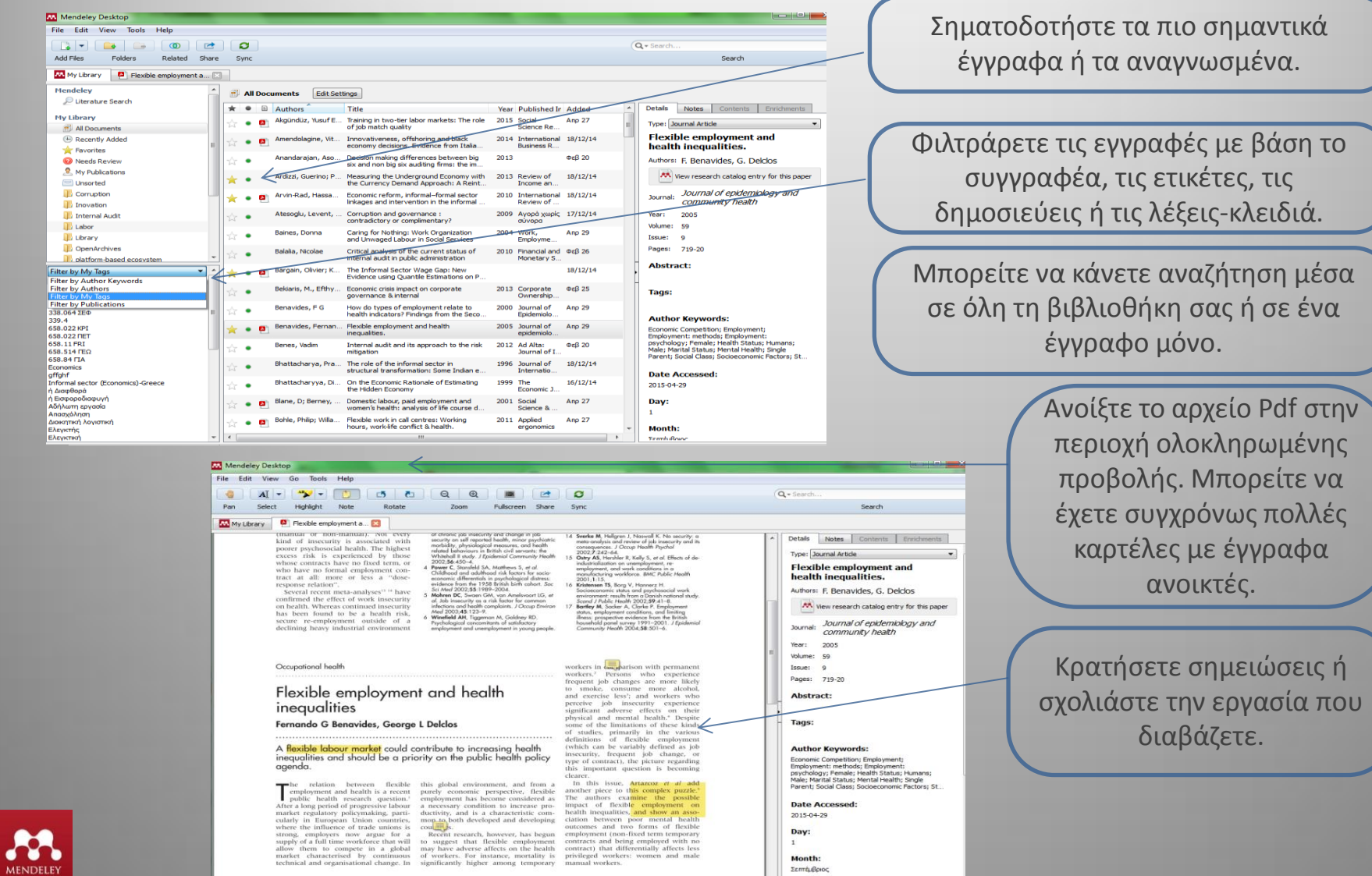

Month:<br>Σεπτέμβριος URL:

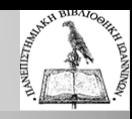

#### **Οργάνωση βιβλιογραφικών αναφορών και εγγράφων**

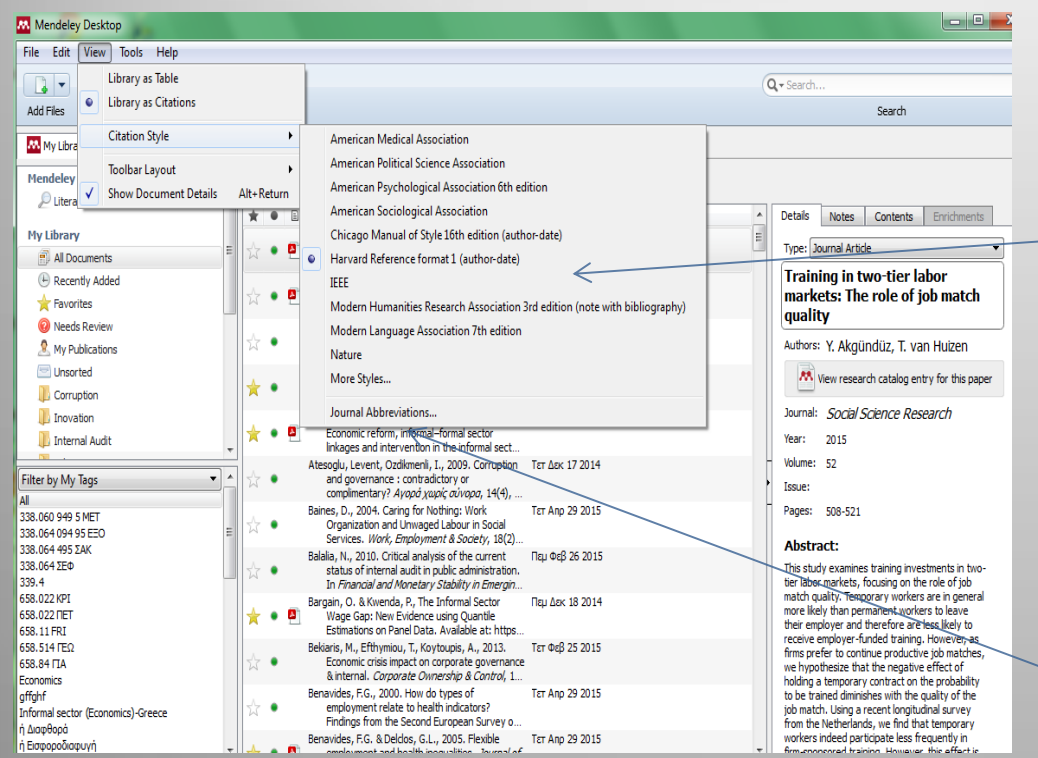

Επιλέξτε το πρότυπο βιβλιογραφικών αναφορών που επιθυμείτε (View / Citation Style) και μετατρέψτε τη βιβλιογραφία σας όσες φορές θέλετε. Μπορείτε να μεταφέρετε όλες ή ορισμένες αναφορές σε μορφή βιβλιογραφίας στο MS Word με την επιλογή Edit / Copy As / Formation Citation.

Το Mendeley υποστηρίζει περίπου 6.000 πρότυπα ή στυλ σύνταξης αναφορών και βιβλιογραφίας. Επιλέγετε και από το menu More styles.

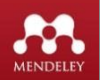

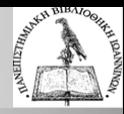

#### **Δημιουργήστε αναφορές και βιβλιογραφίες**

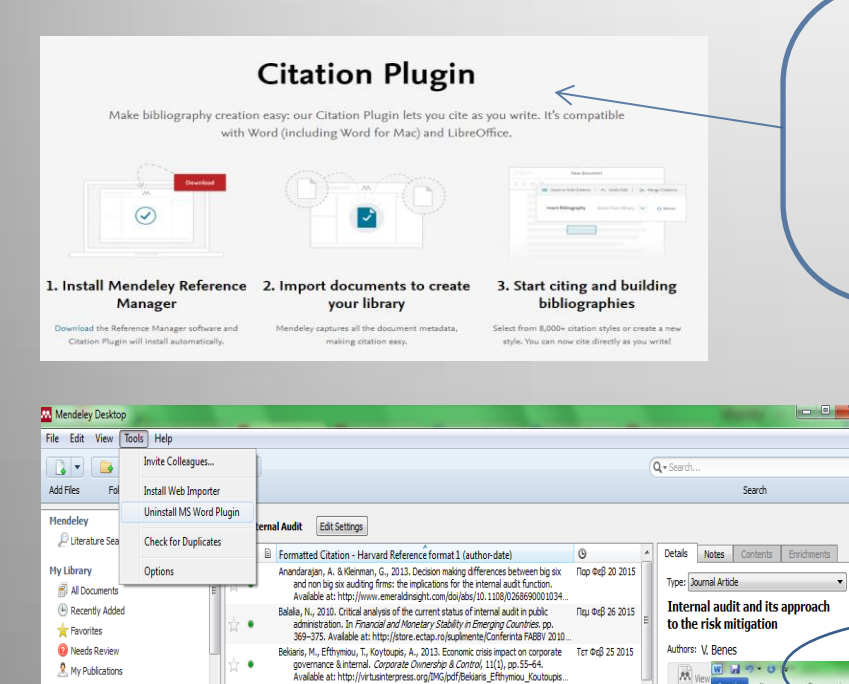

Benes, V., 2012. Internal audit and its approach to the risk mitigation. Ad Alta:

Burridge, J.A. & Thomas, A., 1996. Making a career in internal audit. Managerial

http://www.emeraldinsight.com/doi/abs/10.1108/02686909610131846?queryI..

http://www.emeraldinsight.com/doi/abs/10.1108/MAJ-08-2013-0925?queryID.

http://www.emeraldinsight.com/doi/full/10.1108/MAJ-08-2014-1073 [Accessed

Work: A Corporate Governance Perspective. International Business Research,

In Reflecting on Accounting Research Issues. Penerbit UTM. Available at:

financial reporting in the Spanish banking industry. Managerial Auditing Journal,

4(2). Available at: http://www.ccsenet.org/journal/index.php/br/article/view/1.

Chambers, A.D. & Odar, M., 2015. A new vision for internal audit. Managerial Auditing Ter @cB 25 2015

Dessalegn Getie Mihret, M.A.A., 2011. Reliance of External Auditors on Internal Audit | Πορ Φεβ 20 2015

Gras Gil, E., Marin Hernandez, S. & Garcia Perez de Lema, D., 2012. Internal audit and Top @cB 20 2015

Journal of Interdisciplinary Research, 2(2), pp. 11-15. Available at:

http://www.magnanimitas.cz/ADALTA/0202/papers/A\_benes.pdf.

Auditing Journal, 11(7), pp.28-42. Available at:

recent developments. Available at:

Journal, 30(1), pp. 34-55. Available at

http://core.ac.uk/download/pdf/11789684.pdf.

**No @cB 20 2015** 

**No @cB 20 2015** 

B)

Journal

Year:

Volume:

Issue:

Pages: 1

Abstract:

Tags:

**Author K** 

Unsorted

**Corruption** 

**III** Inovation

Labor

Filter by My Tags

Διοικητική λογιστική

Ελεγκτική εσωτερική

Ναυτιλία-Λονιστική

Ελενκτική-Προβλήματα-ασκήσει

Επιχειρήσεις-Χρηματοοικονομική

Οκονομκή δημόσο-Λονιστικι

Ελεγκτής

Ελεγκτική

κ.λπ.

Internal Audi

Από το Mendelεy Desktop εγκαταστήστε το **MS Word Plugin** στο πρόγραμμα επεξεργασίας κειμένου (MSWord, LibreOffice, BibTex).Σας επιτρέπει να εισάγετε βιβλιογραφικές αναφορές εντός κειμένου καθώς πληκτρολογείτε την εργασίας σας.

.

25

 $\Theta$ 

Σήμανση

e

**St** American monstrance

L'3, Etuic Hanrard - Angliz -

**O Billiovaggia** 

Αφού έχετε ολοκληρώσει τη συγγραφή της εργασίας, με βάση τις αναφορές που έχετε εισάγει μπορείτε να δημιουργήσετε άμεσα τη βιβλιογραφία της εργασίας.

.

 $\Xi$ +

Σήμανση

μιας αναράς εργασίας που μεταβάλλεται οργδρία, μετά και απ ι ο πλοικικο μειας αγωγείς εμγουνιας γινου με τυπρικλειτικι μουρνοπιος, με τα πια καταντικά.<br>εκγάλες αλλαφές που έφερε η ακιονομική κρίση παγκοσμίως και στην Ελλάδα ειδικά<br>ε εργαζόμενοι έρχονται αντιμέτωποι με πλήθος ζητη ξωή τους. Οι μικρο-αλλαγές (τεράστιας σημασίας όμως) που αφορούντις ώρες .<br>ασίας, τα επιδόματα, τους κατώτατους μισθούς, την εργατική νομοθεσία, το αυκες, τα επιφοματα, τους κατωτακούς μισσους, την εργατική νομοσεύας, το<br>δικαλισμό συνοδεύονται ή και προκαλούνται από <mark>μάχρ</mark>ο-αλλαγέςπου αφορο στην μετάλλαξη των μορφών οργάνωσης της εργασίας (μετατείλορμα μοντέλα) κα .<br>ην εφαρμονή της νέας τεχνολογίας και έχουν ξεκινήσει εδώ και δεκαετίες(Nishikit et al. 2012) Πλήθος οι ρόλοι του σύγχρονου εργαζόμενου στο χώρο εργασίας ή στο μη χώρο

εργασίας : μέλος ομάδας και συνεργάτης, προϊστάμενος και υφιστάμενος, εκπαιδευόμενος, συνδικαλιστής, ασφαλισμένος και μελλοντικός συνταξιούχος, υποκείμενο δικαίου, άνεργος και επιδοτούμενος (Πετράκη 2007) Βιβλιογραφίο

-

**Bill** Insert B

 $\triangle$ <sub>R</sub>

Nishikitani, M. et al., 2012. Effect of unequal employment status on workers' he<br>Results from a Japanese national survey. Sociol Science & Medicine, 75(3), pp.439-451. Available at: com/science/article/pii/50277953612000597 [Acc March 2, 2015]

Πετράκη, Γ., 2007. Οι νέες μορφές οργάνωσης της εργασίας, Gutenberg

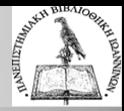

#### **Περισσότερες δυνατότητες…**

and mobile

campus

available.

- **Δημιουργείστε δίκτυα ερευνητών και ομάδες συνεργασίας, επικοινωνήσετε και ανταλλάξτε δεδομένα**
- **Δείτε και οργανώστε τη βιβλιοθήκης σας από διάφορες συσκευές, εφαρμογές και λειτουργικά συστήματα (Mac, Windows, Linux, Web, iPhone, iPad)**
- **Ανακαλύψτε αναφορές και άρθρα μέσα από εκατομμύρια πηγές πληροφοριών ή ομάδες ερευνητών.**

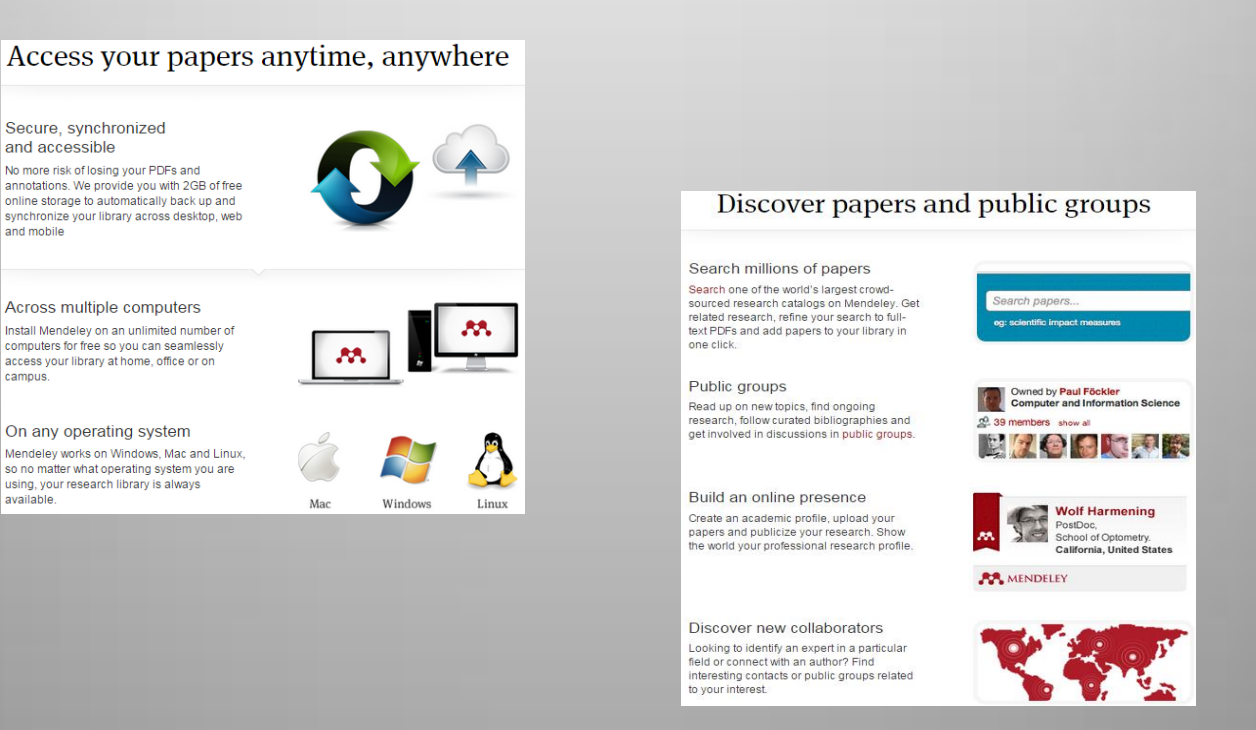

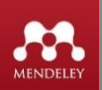

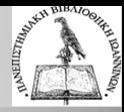

### **Οδηγοί και βοήθεια**

• **Στις παρακάτω σελίδες βρίσκεται πλήθος οδηγών χρήσης του Mendeley σε διάφορες μορφές (κείμενο, βίντεο, κ.λπ.)**

#### <https://www.mendeley.com/features/>

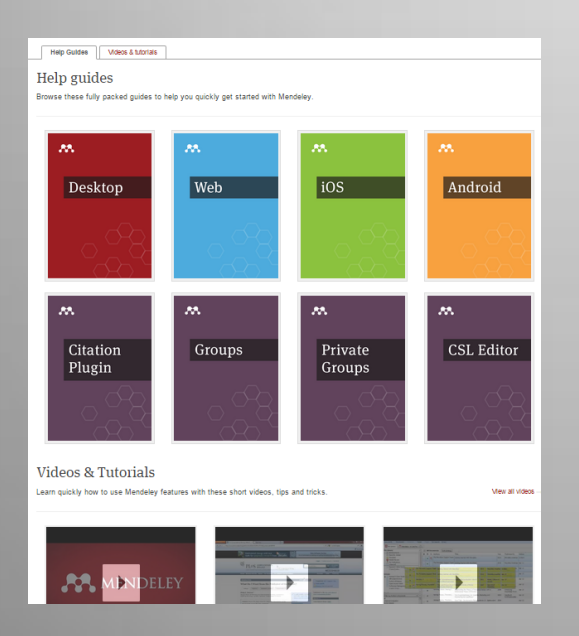

<http://community.mendeley.com/guides/desktop>

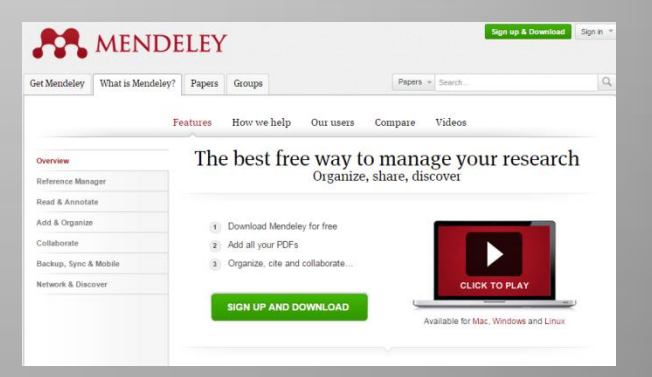

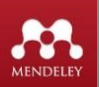